# Java 开发常用注解

作者: sirwsl

- 原文链接:https://ld246.com/article/1590249319170
- 来源网站:[链滴](https://ld246.com/member/sirwsl)
- 许可协议:[署名-相同方式共享 4.0 国际 \(CC BY-SA 4.0\)](https://ld246.com/article/1590249319170)

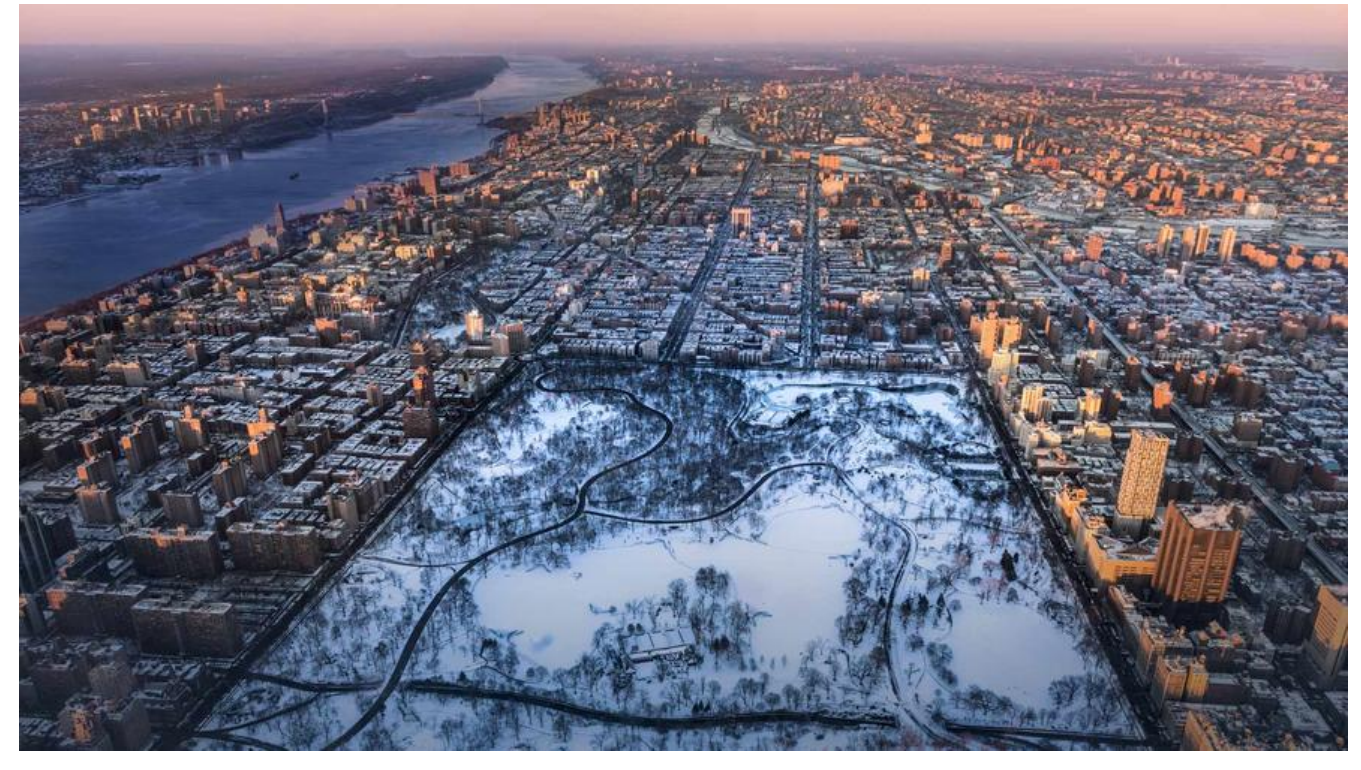

#### **一、java注解**

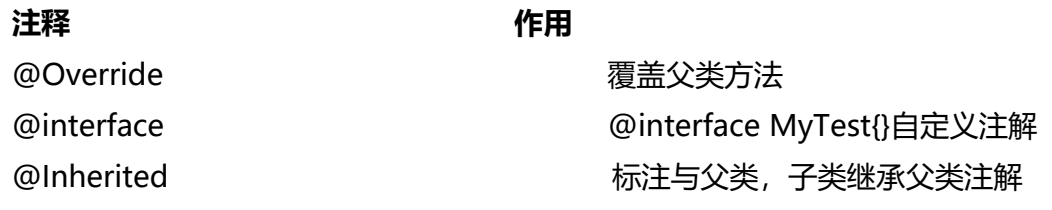

### 二: Lombok:

依赖:

```
<!-- https://mvnrepository.com/artifact/org.projectlombok/lombok -->
<dependency>
  <groupId>org.projectlombok</groupId>
   <artifactId>lombok</artifactId>
   <version>1.18.10</version>
   <scope>provided</scope>
</dependency>
```
优点:

1. 精华代码, 通过注解实现, @Data可以简单定义一个java Bean

- 2. @ToString、@EqualsAndHashCode、@Getter、@Setter等注解省去大量的get、set、toStrin ,提高效率,代码更加简洁
- 3. 总之就是使用之后代码更加简洁,对于实体类只需要定义属性,不需要编写大量get、set、toString

缺点:

1. 需要安装对应依赖,项目中一个人使用,大家都得使用

2. 代码可读性降低, 在编写阶段, 调试容易带来一定问题

3. 使用需要阅读底层原理,避免出现bug,eg: 当我们使用@Data注解时候调用equals时如果没使 @EqualsAndHashCode(callSuper=true)就会出现只比较子类属性,不会比较父类继承属性

4. 默认注解方法全部为public, 安全性、封装性降低

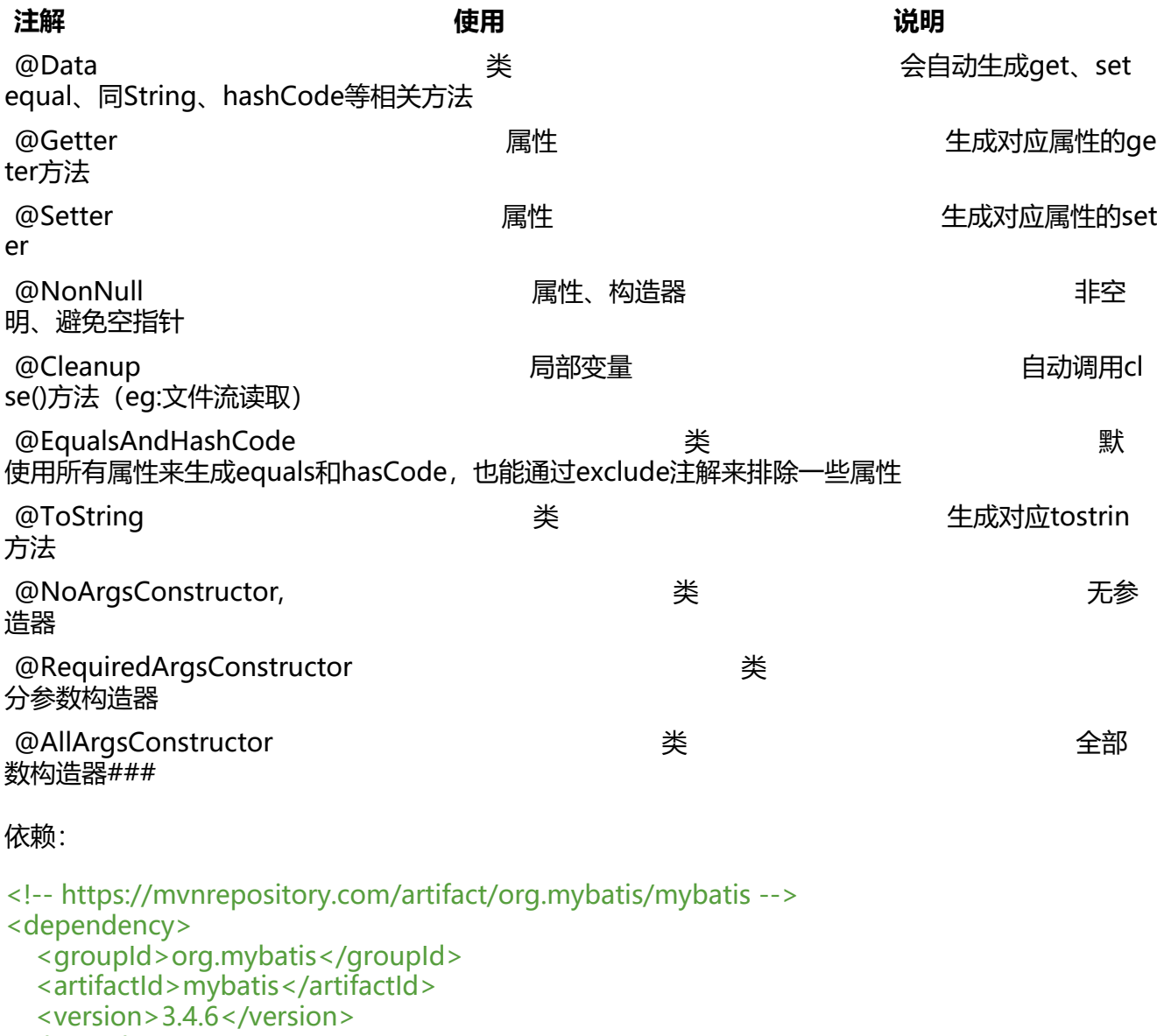

</dependency>

### **三、mybatis**

mybatis最初配置信息是基于 XML ,SQL定义在 XML 中的。而MyBatis 3提供了新的基于注解的配置

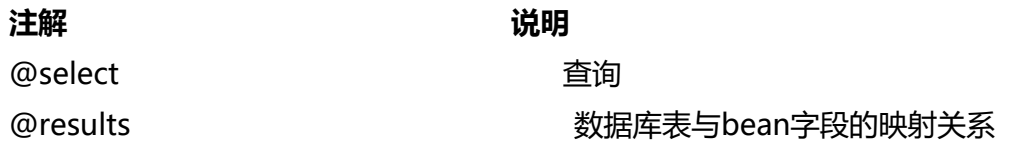

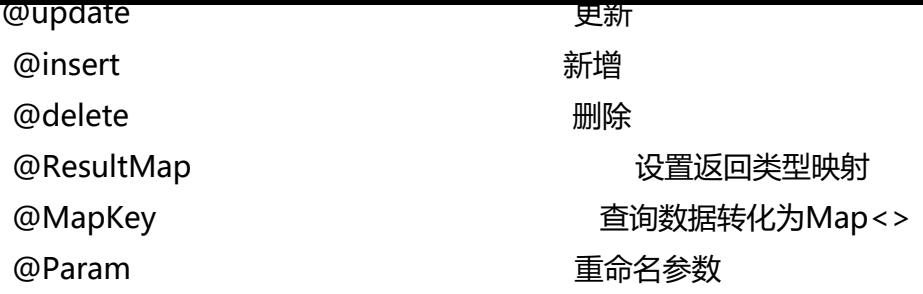

 $PS: #$  and  $$ \times$   $\overline{\mathbb{S}}$ 别

#{}采用预编译处理,之后通过参数替换?可以有效防止SQL注入问题

\${}采用直接赋值,未经过预编译处理,非安全,存在SQL注入

## **四、Spring系列**

1、

#### 注解  **说明**

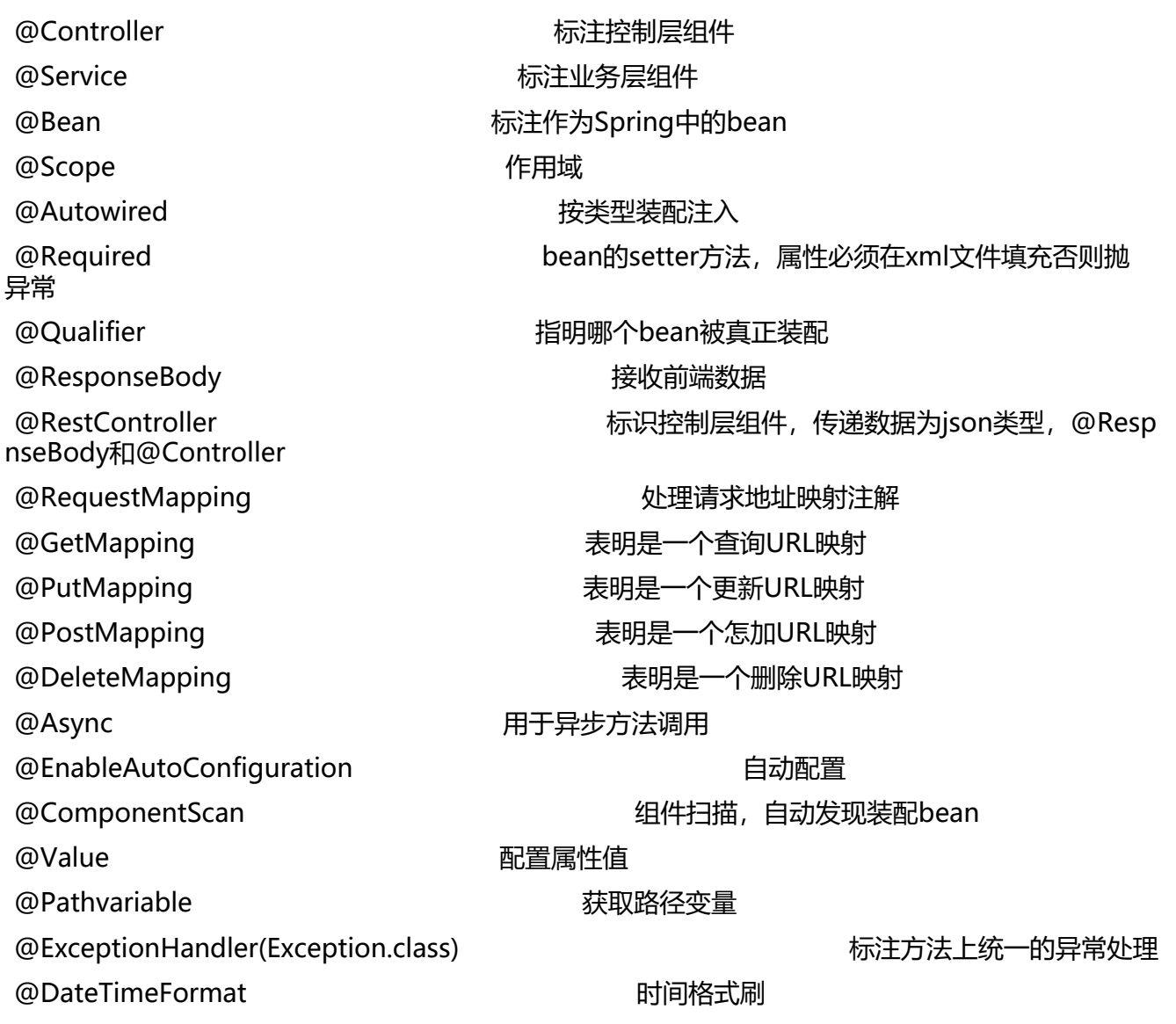

2. Entity实体类:

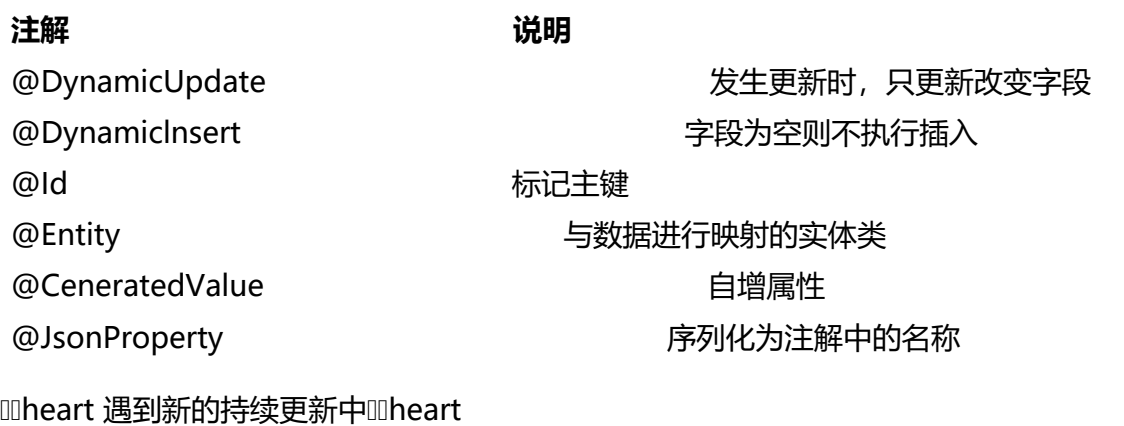